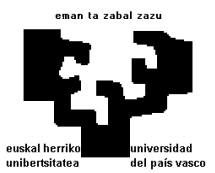

# **INGENIARITZAKO METODO ESTATISTIKOAK**

LEHENENGO DEIALDIA 2014-2015

*Emaitzen argitalpena: 2015eko ekainaren 2an 18:00etan. Azterketen berrikuspena: 2015eko ekainaren 5ean 10:00etan (7 I 1 gela).* 

### *1. ARIKETA*

Pelayo familiako seme gazteena pozez beteta dago bere aitonak oparitu dion jostailuzko erruleta dela eta. Benetakoak bezala, honek ere 18 lauki gorri, 18 lauki beltz eta zeroa ditu. Momentuz, umeak, kolorea (gorria edo beltza) asmatzera jokatzen du. Gorriaren aldeko apustua egin eta gorria lortzen badu, edo beltzaren aldeko apustua egin eta beltza lortzen badu, irabazi egiten du. Beste kasu guztietan (zeroa barne, berde kolorea duena) galdu egiten du. Erruletako 37 laukiak ekiprobableak badira:

**(1.)** Kolorea asmatzera jokatuz irabazteko probabilitatea kalkulatu.

Laplace-en erregelaren arabera (aldeko kasu kopurua zati kasu posible guztiak):

$$
P(I) = p = \boxed{\frac{18}{37} = 0.48648}
$$

**(2.)** Sei aldiz jokatzen badu, hirutan edo gehiagotan irabazteko probabilitatea kalkulatu (zehatza).

X "6 aldiz kolorea asmatzera jokatzean lortutako igartze kopurua" zorizko aldagaiak banaketa binomiala jarraitzen du, n = 6 eta p = 18/37 izanik. Beraz:

$$
X \sim B(6,18/37) \rightarrow P(X \ge 3) = 1 - P(X \le 2) = 1 - [P(X = 0) + P(X = 1) + P(X = 2)] =
$$
  
=  $1 - {6 \choose 0} \left(\frac{18}{37}\right)^0 \left(\frac{19}{37}\right)^6 - {6 \choose 1} \left(\frac{18}{37}\right)^1 \left(\frac{19}{37}\right)^5 - {6 \choose 2} \left(\frac{18}{37}\right)^2 \left(\frac{19}{37}\right)^4 =$   
=  $1 - \left(\frac{19}{37}\right)^6 - 6\frac{18}{37} \left(\frac{19}{37}\right)^5 - \frac{6 \times 5}{2!} \left(\frac{18}{37}\right)^2 \left(\frac{19}{37}\right)^4 = 0.63058235$ 

edo, gutxi gorabehera % 63.06.

**(3.)** 60 aldiz jokatzen badu, jokoen erditan edo gehiagotan irabazteko probabilitatea kalkulatu: a) Balio zehatza emango lukeen SPSS/Octave/Excel/R komandoa adieraziz.

#### **Octave** erabiliz:

```
sum(binopdf(30:60,60,18/37)) % f(x)-ren batura 30etik 60ra 
1-sum(binopdf(0:29,60,18/37)) % 1 –(f(x)-ren batura 0tik 29ra)
```
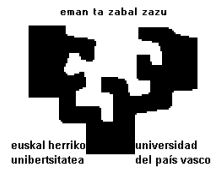

1-binocdf(29,60,18/37) % 1 - F(29)

#### **Excel** erabiliz:

DISTR.BINOM( i ;60;18/37;FALSO) funtzioa erabiliz banakako balioak sortzen dira, *i* ∈[30, 60] izanik. Balio horiek dagokien gelaxkatan (adibidez, E15-tik E45-era) gorde eta **SUMA**(E15:E45) funtzioa erabiliz batzen dira.

#### **SPSS** erabiliz:

1-CDF.BINOM(29,60,18/37)

#### **R** erabiliz:

1-pbinom(29,60,18/37)

Lortutako emaitza 0.46758917628116 izanik.

b) Zenbakizko balio hurbildua lortuz.

Ikus dezagun binomiala normala erabiliz hurbil daitekeen: *np* = 60×18/37 ≈30, *nq* = 60×19/37 ≈30, biak > 5, hortaz eranskineko N(0,1) taula erabil dezakegu. Ondorioz, banaketa binomialaren batez bestekoa edo desbiderazio tipikoa:

$$
\mu = np = 29.189 \; ; \; \sigma = \sqrt{npq} = \sqrt{60 \frac{18}{37} \frac{19}{37}} = 3.8716
$$

Beraz:  $X \approx N(\mu = 29.189, \sigma = 3.8716)$ 

Aldagai tipifikatua: 
$$
Z = \frac{X - 29.189}{3.8716} \approx N(0,1)
$$

Banaketa Binomiala (diskretua) banaketa Normalaren (jarraituaren) bidez hurbiltzen ari garenez, jarraitutasun zuzenketa aplikatu beharko dugu. Kasu honetan, binomialean X=0-tik X=29-ra arte (biak barne), banaketa normalean X=0-tik X=29.5-era arte bezalakoa da:

$$
z_{29.5} = \frac{29.5 - 29.189}{3.8716} = 0.08028
$$

Hortaz:

$$
P(X \ge 30) = 1 - P(X \le 29) \approx 1 - \phi(z_{29.5}) = 1 - \phi(0.08028) \approx 1 - 0.5319 = 0.4681
$$
  
\n<sub>10(0,1)</sub> taula  
\ninterpolatu gabe

edo, gutxi gorabehera % 46.81, SPSS/Octave/Excel/R komandoak erabiliz lortuko den % 46.76 balio zehatzarekiko oso gertukoa.

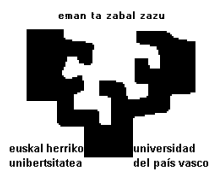

Bestalde, kolorea asmatzera jokatuz irabaztea 1 1era ordaintzen da (hau da, jokatu duzuna eta beste horrenbeste itzultzen dizute). *X*11 "fitxa bakarra erabiliz behin gorriaren aldeko apustua eginez lortutako irabazi garbia" zorizko aldagaia izanik, *X*31 "hiru fitxa erabiliz behin (aldi berean) gorriaren aldeko apustua eginez lortutako irabazi garbia" aldagaia izanik eta *X*13 "fitxa bakarra erabiliz gorriaren aldeko hiru apustu jarraian eginez lortutako irabazi metatu garbia" aldagaia izanik, kalkulatu:

**(4.)** Hiru aldagaien itxaropen matematikoa eta bariantza.

Gorriaren aldeko apustua egin eta emaitza gorria (R) bada, irabazi garbia fitxa bat da; aldiz, emaitza ez-gorria ( $\overline{R}$ , beltza edo zeroa izan daiteke) bada, fitxa bat galtzen dugu. Beraz, batezbeste:

$$
E[X_{11}] = 1 \times P(R) + (-1) \times P(\overline{R}) = 1\frac{18}{37} + (-1)\frac{19}{37} = \boxed{\frac{-1}{37} = -0.027 \text{ fits } \alpha = \mu_{11}}
$$

Eta bariantza:

$$
Var[X_{11}] = (1 - \mu_{11})^2 P(R) + (-1 - \mu_{11})^2 P(\overline{R}) = \left(1 + \frac{1}{37}\right)^2 \frac{18}{37} + \left(-1 + \frac{1}{37}\right)^2 \frac{19}{37} = \boxed{0.99927 \text{ fitxa}^2 = \sigma_{11}^2}
$$

*X31* aldagaia 3*X11* aldagaiaren berdina da (zorizko esperimentu berari elkartuta dago baina balio hirukoitzarekin), bere batez bestekoa hirukoitza izango da eta bere bariantza 3<sup>2</sup>=9 aldiz handiagoa:

$$
E[X_{31}] = E[3X_{11}] = 3E[X_{11}] = 3\frac{-1}{37} = \frac{-3}{37} = -0.081 \text{ fits } \alpha = \mu_{31}
$$

$$
Var[X_{31}] = Var[3X_{11}] = 3^2 Var[X_{11}] = 9 \times 0.99927 = \boxed{8.99343 \text{ fits } \alpha^2 = \sigma_{31}^2}
$$

*X*13 aldagaia aldiz, *X11* aldagaiaren antzekoak diren beste hiru aldagaien batura da (kasu honetan *X*13 aldagaia ez da *X11* aldagaiaren hirukoitza, izan ere, aldagai hauek zorizko esperimentu independenteei elkartuta daudelako eta ez esperimentu berari). Hiru aldagai hauek *X*11, *Y*11, *Z*11 adieraziz:

$$
E[X_{13}] = E[X_{11} + Y_{11} + Z_{11}] = E[X_{11}] + E[Y_{11}] + E[Z_{11}] = \frac{-1}{37} + \frac{-1}{37} + \frac{-1}{37} = \frac{-3}{37} = -0.081 \text{ fits } \alpha = \mu_{13}
$$

$$
Var[X_{13}] = Var[X_{11} + Y_{11} + Z_{11}] = Var[X_{11}] + Var[Y_{11}] + Var[Z_{11}] = 3 \times 0.99927 = \boxed{2.99781 \text{ fitx}a^2 = \sigma_{13}^2}
$$

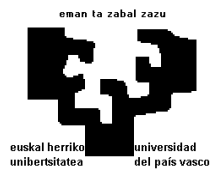

## *2. ARIKETA*

Azkenik, umeak familiako geneak dituenez, oparitu dioten erruleta plastiko merkez egina dagoenez, ona ez delako susmoa dauka. Haserretu, eta honakoa esaten dio aitonari: "40 aldiz gorriaren alde jokatuko dut, eta 25 aldiz baino gehiagotan irabazi edo galdu egiten badut, erruleta zakarrontzira botako dut!". Orduan, aitonak erruleta txarrak interesgarrienak direnez zakarrontzira ez botatzeko esateaz gain hipotesi-kontrasteen oinarrizko kontzeptuak azaldu dizkio.

**(1.)** Umeak egin nahi duenaren hipotesi nulua eta alternatiboa adierazi.

<sup>0</sup> Erruleta egokia da (hauda, 37 laukiak ekiprobableak dira)  $\left( H_0: p = \frac{18}{37} \right)$ a: Erruleta ez da egokia  $\left[H_a: \quad p \neq \frac{18}{37}\right]$  $H_0$ : Erruleta egokia da (hau da, 37 laukiak ekiprobableak dira)  $[H_0:$  $H<sub>a</sub>$ : Erruleta ez da egokia ra) : *a*  $H_0: p$  $H_a: p$  $[H_0:$  Erruleta egokia da (hau da, 37 laukiak ekiprobableak dira)  $[H_0: p =$  $\begin{array}{ccc}\n \begin{array}{ccc}\n & -1 & \cdots & -1 \\
 & \cdots & -1 & \cdots \\
 & & \cdots & \cdots\n\end{array}\n\end{array}$  $\left\{H_a: \text{ Erruleta ez da egokia}\right\}$   $\left\{H_a: p \neq \text{Tr}\left[H_a: p \neq \text{Tr}\left[H_a: p \neq \text{Tr}\left[H_a: p \neq \text{Tr}\left[H_a: p \neq \text{Tr}\left[H_a: p \neq \text{Tr}\left[H_a: p \neq \text{Tr}\left[H_a: p \neq \text{Tr}\left[H_a: p \neq \text{Tr}\left[H_a: p \neq \text{Tr}\left[H_a: p \neq \text{Tr}\left[H_a: p \neq \text{Tr}\left[H_a: p \neq \text{Tr}\left[H_a: p \neq \text{Tr}\left[H_a: p \neq \text$ 

**(2.)** Erabili beharreko estatistikoa, eskualde kritikoa eta onarpen eremua zehaztu.

Erabilitako estatistikoa *T*(*x*1, …, *x*40) = 40 aldiz jokatzean lortutako gorri kopurua. Onarpen eremua *S*<sub>0</sub> = [15, 25]. Eskualde kritikoa  $S_1$  = [0, 14]  $∪$  [26, 40].

**(3.)** <sup>α</sup> adierazgarritasun maila kalkulatu, umeak egin nahi duen esperimentuan duen esanahia adieraziz. Eman balio hurbildua eta balio zehatza lortzeko SPSS/Octave/Excel/R-n erabili beharreko komandoa.

 $\alpha$  adierazgarritasun maila I motako errorea, E<sub>I</sub>,(hipotesi nulua errefusatu egia denean, hau da, positibo faltsua) egiteko probabilitatea da. Kasu honetan, erruleta txarra denaren hipotesia onartzea da (hipotesi alternatiboa onartu) egitan ona denean. Umearentzat, erruleta ona izanik, zakarrontzira jaurtitzeko probabilitatea da.

*X* 40 aldiz jokatzean lortutako gorri kopurua izanik:

$$
\alpha = P(E_1) = P(X \notin [15, 25] | p = 18/37)
$$

*X* aldagaiak *n* = 40, *p* = 18/37 parametroak dituen banaketa Binomiala jarraitzen du. α-ren balio hurbildua lortzeko ikus dezagun banaketa Binomiala banaketa Normala erabiliz hurbil daitekeen: *np* = 40×18/37 ≈20, *nq* = 40×19/37 ≈20, biak > 5, ondorioz, eranskineko *N(*µ *= 0,* σ *= 1)* taula erabil dezakegu. Banaketa Binomialaren batez bestekoa eta desbiderazio tipikoa:

$$
\mu = np = 40 \times 18/37 = 19.\overline{459}; \quad \sigma = \sqrt{npq} = \sqrt{40\frac{18}{37}\frac{19}{37}} = 3.1611225
$$

Hortaz: *X* ≈ *N*(19.459, 3.1611)

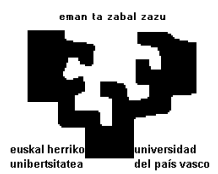

Edo gauza bera dena, aldagai tipifikatua (taula erabil ahal izateko) ondorengoa da:

$$
Z = \frac{X - 19.459}{3.1611} \approx N(0, 1)
$$

Banaketa diskretua (Binomiala) banaketa jarraituaren bidez (Normalaren bidez) hurbiltzen ari garenez, jarraitutasun zuzenketa aplikatu beharko dugu. Kasu honetan, Binomialean X=15-etik X=25-era arte (biak barne), banaketa Normalean X=14.5-etik X=25.5.5-era arte bezalakoa da:

$$
z_{14.5} = \frac{14.5 - 19.459}{3.1611} = -1.5689
$$
;  $z_{25.5} = \frac{25.5 - 19.459}{3.1611} = 1.9109$ 

Ondorioz:

$$
\alpha = P(X \notin [15, 25]) \approx \phi(z_{14.5}) + [1 - \phi(z_{25.5})] \approx \phi(-1.57) + [1 - \phi(1.91)] =
$$
  
= 
$$
[1 - \phi(1.57)] + [1 - \phi(1.91)] \sum_{\substack{N(0,1) \text{ taula} \\ \text{interpolati gabe}}} 2 - 0.9418 - 0.9719 = 0.0863
$$

edo, gutxi gorabehera % 8.63. Balio zehatza honako era ezberdinetan (erabiltzen ari garen programaren arabera) lor genezake:

#### **Octave** erabiliz:

 $alpha = 1 - sum(binopdf(15:25, 40, 18/37))$  $alpha = binocdf(14, 40, 17/36) + (1 - binocdf(25, 40, 18/37))$ 

#### Excel erabiliz:

DISTR.BINOM( i ;40;18/37;FALSO) funtzioa erabiliz banakako balioak sortzen dira, *i* ∈[1, 40] izanik. Balio horiek dagokien gelaxkatan (adibidez, E1-tik E40-era) gorde eta **SUMA**(E15:E25) funtzioa erabiliz batzen dira.

#### **SPSS** erabiliz:

1-(CDF.BINOM(25,40,18/37) - CDF.BINOM(14,40,18/37))

#### **R** erabiliz:

alpha=pbinom(14,40,18/37)+1-pbinom(25,40,18/37)

Programa hauek erabiliz lortutako emaitza 0.085101427646500800 da, aurreko balio hurbildutik nahiko hurbil dagoen balioa.

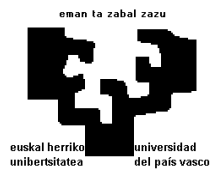

**(4.)** Errealitatean gorria lortzeko probabilitatea *p* = 0.65 bada, β eta kontrastearen potentzia kalkulatu beraien esanahia azalduz. Eman balio zehatza ematen duen SPSS/Octave/Excel/R-ko komandoa eta lortu balio hurbildua.

 $\beta$  errefusapen maila, II motako errorea, E<sub>II</sub>, (hipotesi nulua onartu gezurra denean, hau da, negatibo faltsua) egiteko probabilitatea da. Kasu honetan, erruletaren 37 laukiak ekiprobableak izan gabe (p=0.65 dela esaten digute, 18/37 probabilitatea baino askoz handiagoa dena) ekiprobableak direla planteatzen duen hipotesia (hipotesi nulua) onartzearen probabilitatea da. Umearentzat, erruleta txarra izanik, zakarrontzira ez jaurtitzeko probabilitatea da. Beraz:

 $\beta = P(E_n) = P(X \in [15,25] | p = 0.65)$ 

Betaren balio zehatza emango diguten Octave-ko komandoak:

 $beta = sum(binopdf(15:25, 40, 0.65))$  $beta = binocdf(25, 40, 0.65) - binocdf(14, 40, 0.65)$ 

#### Excel erabiliz:

DISTR.BINOM( i ;40;0.65;FALSO) funtzioa erabiliz banakako balioak sortzen dira, *i* ∈[1, 40] izanik. Balio horiek dagokien gelaxkatan (adibidez, E1-tik E40-era) gorde eta **SUMA**(E15:E25) funtzioa erabiliz batzen dira.

#### **SPSS** erabiliz:

CDF.BINOM(25,40,0.65) - CDF.BINOM(14,40,0.65)

#### **R** erabiliz:

pbinom(25,40,0.65)-pbinom(14,40,0.65

(Komando hauek erabiliz lortzen den emaitza 0.42781111 da, edo gutxi gorabehera, % 42.78).

Balio hurbildua lortzeko *np* eta *nq* balioak 5 baino handiagoak direnez, *B*(40,0.65) banaketaren batez bestekoa eta desbiderazio tipikoa kalkulatzen dira:

$$
\mu = np = 40 \times 0.65 = 26
$$
;  $\sigma = \sqrt{npq} = \sqrt{40 \times 0.65 \times 0.35} = 3.01662$ 

Aldagai Normal tipifikatua: 3.01662  $Z = \frac{X - 26}{2.01562} \approx N(0, 1)$ Jarraitutasun zuzenketa kontuan hartuz, hurrengo balioak kalkulatu behar ditugu:

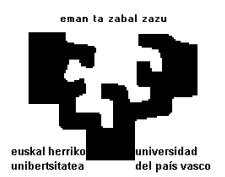

$$
z_{14.5} = \frac{14.5 - 26}{3.01662} = -3.81221;
$$
  $z_{25.5} = \frac{25.5 - 26}{3.01662} = -0.16575$ 

Ondorioz:

$$
\beta = P(X \in [15, 25]) \approx \phi(z_{25.5}) - \phi(z_{14.5}) \approx \phi(-0.17) - \phi(-3.81) =
$$
  
= 
$$
[1 - \phi(0.17)] + [1 - \phi(3.81)] \approx 2 - 0.5675 - 0.9999 = 0.4326
$$
  
interpolatu gate  
interpolatu gate

errefusapen maila (faltsu negatibo) oso altua, %43koa gutxi gorabehera.

Kontrastearen potentzia 1– $\beta$ = 1–0.4326 = 0.5674 da, edo beste era batera esanda, %57koa soilik. Honek "negatibo egokia" lortzeko probabilitatea adierazten du, hau da, jostailuak lauki ekiprobableak ez dituela antzemateko probabilitatea. Egokiena,  $\beta$  zerotik hurbil dagoen balio bat izatea izango litzateke (erruleta txarra ontzat hartzeko probabilitate txikiagoa) eta hortaz, potentzia 1-etik askoz hurbilago egotea (erruleta txarra dela antzemateko probabilitatea altuagoa izatea).

### *3. ARIKETA*

Supermerkatu batek bere biltegian zamalanetan dabiltzan ibilgailuentzat goizetan lau orduko iraupena duen aparkatzeko gune bat dauka. Denbora tarte hori igarota lan-jarduera hori debekatuta dago. Aparkatzeko gunean kamioi bakarra sartzen da eta gutxi gorabehera 40 minutu behar dira kamioia husteko. Hau dela eta, supermerkatuaren logistika-sailak stocka hornitzeko eguneko batezbeste hiru kamioi etorriko direla zehaztu du. Kamioen helduera zorizkoa da, errepide-zirkulazioaren menpe egonik.

Denbora tartea batean (aparkatzeko guneak irauten dituen 4 orduetan) arrakasta kopurua (kamioien helduerak) kontsideratzen dira. Arrakastak, era independentean, denbora unitate batean *λ* aldiz (hiru aldiz) gertatzen dira. Hortaz, Poisson-en banaketa jarraitzen duen zorizko aldagai diskretua daukagu.

Bestalde, ondoz ondoko bi arrakasten artean (bi kamioen heldueren artean) igarotako denbora banaketa Esponentziala duen zorizko aldagai jarraitua da.

Beraz, ondorengo bi zorizko aldagaiak kontsideratuz:

- $\vert K \vert$ : "Aparkatzeko gunera egunero heltzen diren kamioi kopurua" ⇒ K ~ $\mathcal{P} (3)$
- $\boxed{D}$ : "Bi kamioien heldueren artean igarotako denbora"⇒ D ~ ε(3)

**(1.)** Zein da egun batean heldutako kamioi kopuruaren ondorioz, zama husteko denbora agortzeagatik, gutxienez kamioietako batek zama hustu ezin izateko probabilitatea?

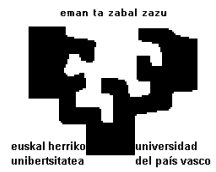

Baimendutako epean deskargatu dezakeen kamioi kopurua:

aparkatzeko gunearen iraupena minututan  $= \frac{4 \times 60}{10} = 6$  kamioi deskargatzeko behar diren minutu kopurua 40

Beraz, sei kamioi baino gehiagok ezin du deskargatu. Orduan, eskatutako probabilitatea:

$$
P(K > 6) = 1 - P(K \le 6) = 1 - \sum_{i=0}^{6} P(K = i) = 0.0335
$$

non  $P(K = i) = \frac{e^{-\lambda} \cdot \lambda^i}{i!}$ den.

Octave erabiliz:  $P(K > 6) = 1 - P(K ≤ 6) = 1$  - poisscdf(6,3)=0,0335

Excel erabiliz:  $P(K > 6) = 1 - P(K \le 6) = 1 - POISSON(6; 3; 1) = 0,0335$ 

SPSS erabiliz:  $P(K > 6) = 1 - P(K \le 6) = 1 - CDF.POISSON(6,3)=0.0335$ 

R erabiliz:  $P(K > 6) = 1 - P(K \le 6) = 1 - \text{pois}(6, 3) = 0,0335$ 

**(2.)** Kalkulatu kamioi batek aurreko kamioia hustu arte itxaron behar izateko probabilitatea.

Egoera hau bi kamioien heldueren artean igarotako denbora 40 minutu baino gutxiago denean gertatuko da. Denbora-tartea 4 orduko dela kontuan izanik:

40 minute = 
$$
\frac{1}{6}
$$
 denbora tartea  $\Rightarrow P(D < \frac{1}{6}) = F(\frac{1}{6}) = 1 - e^{-\frac{1}{6} \cdot 3} = 1 - e^{-\frac{1}{2}} = 0.3935$ 

Kamioietako batek esne ontziak dituzten hainbat palet deskargatu ditu, guztira 7500 esne ontzi izanik. Ezaguna da, 1500 ontzitik, gutxi gorabehera, batek egoera txarrean dagoen esnea daukala.

**(3.)** Kalkulatu gehienez 10 ontzik egoera txarrean dagoen esnea izateko probabilitatea.

Bernoulliren  $n = 7500$  proba ditugu (esne ontzi kopurua) arrakastaren probabilitatea (egoera txarrean dagoen esnea duen ontzia)  $p = \frac{1}{1500}$  izanik. Zorizko aldagai diskretua kontsideratuz:

 $\boxed{L}$  : "egoera txarrean dagoen esnea duten ontzi kopurua"⇒  $L \sim B\left(7500\,;\frac{1}{1500}\right)$ 

$$
\mathbb{P}(L \le 10) = \sum_{i=0}^{10} \mathbb{P}(L = i) = 0.9863
$$
  
non 
$$
\mathbb{P}(L = i) = \binom{n}{i} \cdot p^{i} \cdot (1-p)^{n-i} \text{ den.}
$$

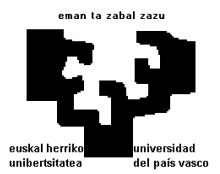

Programa informatikoa erabili gabe, emaitza lortzeko egin beharreko kalkulua oso neketsua da. Baina kontutan izanik egindako esperimentua askotan ( $n = 7500$ ) errepikatzen dela, eta gertaera arraroa dela ( $p = \frac{1}{1500}$ ), aurreko banaketa Binomiala Poissonen banaketaren bidez hurbil daiteke, non:

$$
\lambda = n \cdot p = 7500 \cdot \frac{1}{1500} = 5 \Rightarrow L' \sim \mathcal{P}(5)
$$

Orduan, eskatutako probabilitatea:

$$
\mathbb{P}(L' \le 10) = \sum_{i=0}^{10} \mathbb{P}(L' = i) = 0.9863 \text{ da}.
$$

non  $P(L' = i) = \frac{e^{-\lambda} \cdot \lambda^{i}}{i!}$  den.

Octave erabiliz:  $P(L \le 10) = \text{poisscdf}(10, 5) = 0.98630473$ 

Excel erabiliz:  $P(L \le 10) = POISSON(10; 5; 1) = 0.98630473$ 

SPSS erabiliz:  $P(L \le 10) = CDF.POISSON(10, 5) = 0.98630473$ 

R erabiliz:  $P(L' \le 10) = \text{ppoiss}(10, 5) = 0.98630473$ 

Banaketa Binomialaren hurbilketa, banaketa normalaren bidez ere egin dezakegu:

$$
L \sim B(n; p) \xrightarrow{\begin{cases} n \to \infty \\ np \ge 5 \\ nq \ge 5 \end{cases}} Y \sim N(\mu = n \cdot p; \sigma = \sqrt{n \cdot p \cdot q})
$$
  
\n
$$
n = 7500
$$
  
\n
$$
n \cdot p = 5
$$
  
\n
$$
n \cdot q = 7495
$$
  
\n
$$
\left.\begin{matrix} \n\end{matrix}\right) \Rightarrow Y \sim N(\mu = 5; \sigma = 2.2353225)
$$

Kasu honetan jarraitutasun zuzenketa eta tipifikazioa aplikatu beharko ditugu, horrela banaketa normal estandarazitua lortuz. Bestalde, hurbilketa, ikus dezakegun bezalaxe, ez da hain zehatza izango:

$$
P(L \le 10) \sum_{\substack{\text{inrriittastum} \\ \text{zuzenketa}}} P(Y \le 10.5) = P\left(Z \le \frac{10.5 - 5}{2.2353225}\right) = \Phi(2.4604951) = 0.9930627
$$

**(4.)** Chebysheven teorema erabiliz, lortu egoera txarrean dagoen esnea duten ontzien kopuruarentzako tarte bat, tartearen probabilitatea gutxienez 0.85 izanik. Interpretatu emaitza eta erlazionatu **(3.)** atalean lortutako emaitzarekin.

Aurreko zorizko aldagai diskretua kontutan izanik:  $L' \sim \mathcal{P}(5)$ 

Poisson banaketa erabiliz ondorengo betetzen da:  $\qquad \qquad \lambda=\mu$  = 5  $\qquad \qquad \sigma^2=\mu$  = 5  $\Rightarrow$   $\sigma$  =  $\sqrt{5}$ 

$$
a = b \Rightarrow b = \sqrt{b}
$$

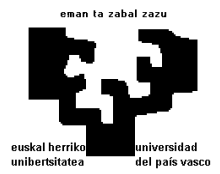

Chebyshev-en teoremaren arabera:

$$
\mathbb{P}(\mu - k \cdot \sigma < L' < \mu + k \cdot \sigma) \ge 1 - \frac{1}{k^2} \ge 0.85 = \frac{85}{100}
$$
\n
$$
\frac{1}{k^2} \le \frac{15}{100} \Rightarrow k^2 \ge \sqrt{\frac{20}{3}} \Rightarrow \boxed{k \ge 2.581989}
$$
\n
$$
k = 2.581989 \text{ bada:} \qquad \boxed{(\mu - k \cdot \sigma, \mu + k \cdot \sigma) = (-0.7735, 10.7735)}
$$

Aldagaia diskretua denez, L' ~  $\mathcal{P}(5)$ , baliozkoak diren balioek sortutako tartea ondorengoa da:

 $L' \in [0, 10]$ 

Aldagaia diskretua da, beraz, aurreko atalean emandako tarteak zera adierazten du: deskargatutako esne ontzi guztien artean, egoera txarrean dagoen esnea duten ontzien kopurua 0 eta 10 artean egoteko probabilitatea gutxienez 0.85 da.

$$
P(0 \le L' \le 10) = P(L' \in [0, 10]) \ge 0.85
$$

Emaitza hau **(3.)** atalean lortutakoarekin bat dator, egoera txarrean dagoen esnea duten ontzien kopurua 10 edo gutxiago izateko probabilitatea 0.9863 baita.

$$
P(L' \le 10) = P(0 \le L' \le 10) = P(L' \in [0, 10]) = 0.9863 > 0.85
$$

### *4. ARIKETA*

Telebista digitaleko estandar berriaren (DVB-T2) neurketa-kanpaina batean Bilboko 5 kokalekutan eta Gasteizko beste 6 kokalekutan jasotzen den seinale maila neurtu da, hiriingurune ezberdinen estaldura-ikerketa bat egiteko asmoz. Neurketak egiteko hargailu estandarizatua eta kalibratua erabili da, eta eremu elektrikoko (µV/m) honako balioak lortu dira.

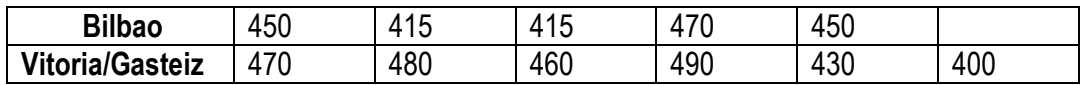

Neurketek banaketa normala jarraitzen dutela suposatuz:

**(1.)** % 95-eko konfiantza mailaz, lortu Bilboko eremu elektrikoaren batez besterako konfiantza tartea.

"Bilbao" aldagai jarraituaren lagineko estatistikoak:

$$
n_1 = 5
$$
  $\overline{x}_1 = 440 \text{ }\mu\text{V/m}$   $s_1^2 = 470 \text{ }\mu\text{V}^2/\text{m}^2$   $S_1^2 = 587.5 \text{ }\mu\text{V}^2/\text{m}^2$   
 $\sum_{i=1}^5 x_i = 2200 \text{ }\mu\text{V/m}$   $\sum_{i=1}^5 x_i^2 = 970350 \text{ }\mu\text{V}^2/\text{m}^2$ 

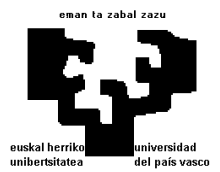

Populazioaren batez bestekoaren estimazioa da (lagin bat daukagulako), erabili beharreko probabilitate eredua Student-en t banaketa izanik, n=5 baita.

$$
I_{\mu}^{1-\alpha} = [I, \mathcal{L}] = \left[ \overline{x} \pm t_{n-1, \alpha/2} \cdot \frac{S_1}{\sqrt{n_1}} \right] = \left[ 440 \pm t_{4,0.025} \cdot \frac{\sqrt{587.5}}{\sqrt{5}} \right] = \left[ 440 \pm 2.78 \cdot \frac{\sqrt{587.5}}{\sqrt{5}} \right] =
$$
  
= 
$$
\left[ 440 \pm 30.1345 \right] \mu V / m = \left[ 409.8655 \mu V / m, 470.1345 \mu V / m \right]
$$

**(2.)** Laginaren tamaina estimatu, konfiantza tartea **(1.)** atalean lortutakoaren bostena izateko, %99-eko konfiantza mailaz. Kalkuluak egiteko erabilitako prozesuko lan baldintzak azaldu. Populazioaren desbiderazio estandarra ezaguna dela suposatu.

$$
R_1 = \mathcal{L}_1 - l_1 = 470.1345 - 409.8655 = 60.269 \,\mu\text{V} / m \Longrightarrow R_2 = \frac{R_1}{5} = \frac{60.269}{5} = 12.0538 \,\mu\text{V} / m
$$

Problemaren baldintzak direla eta konfiantza-tarte berriak ondorengoa bete behar du:

$$
I_{\mu}^{1-\alpha} = \left[ I_2, \mathcal{L}_2 \right] = \left[ \overline{x} \pm z_{\alpha/2} \frac{S_1}{\sqrt{n}} \right]
$$

non

$$
R_2 = \mathcal{L}_2 - I_2 = \left(\overline{x} + z_{\alpha/2} \cdot \frac{S_1}{\sqrt{n}}\right) - \left(\overline{x} - z_{\alpha/2} \cdot \frac{S_1}{\sqrt{n}}\right) = 2z_{\alpha/2} \cdot \frac{S_1}{\sqrt{n}} \Leftrightarrow n = \left(\frac{2z_{\alpha/2}S_1}{R_2}\right)^2
$$

eta  $z_{\alpha/2^{'}}=z_{99.5\,\%}=$  2.5758293 diren. Ordezkapenak eginez, hurrengoa ondorioztatzen da:

$$
n = \left(\frac{2z_{\alpha/2}S_1}{R_2}\right)^2 = \frac{4 \times 2.5758293^2 \times 587.5}{12.0538^2} = 107.31 \equiv n = 108
$$

Ikus daitekeenez, eta lortutako laginaren tamaina dela eta, erabili beharreko probabilitate eredua normala dela susma daiteke.